This process is used to update R\*Stars, BSM (Budget Summary), and ORBITS for Debt Refunding that occurs throughout the biennium. It includes the following steps:

- Communication between DAS CFO Capital Finance (Cap Finance), SABRS, the agency, notification to CFO and LFO, etc.
- Appropriation review and potential setup
- Entry of Appropriation and Allotment transactions into SFMA/R\*Stars for Debt Service and Cost of Issuance (Note: For Debt Refunding we automatically allot 100% of the appropriation)
- Update of Bill Summary tracker (BSM) and ORBITS M01 Version

Per [ORS 286A.160,](https://www.oregonlegislature.gov/bills_laws/ors/ors286A.html) Cap Finance has the authority to legislatively establish new NL and NL Debt Service appropriations to be used for Debt Refunding. SABRS will work with Cap Finance and the impacted agencies to complete the process. Steps to the process are:

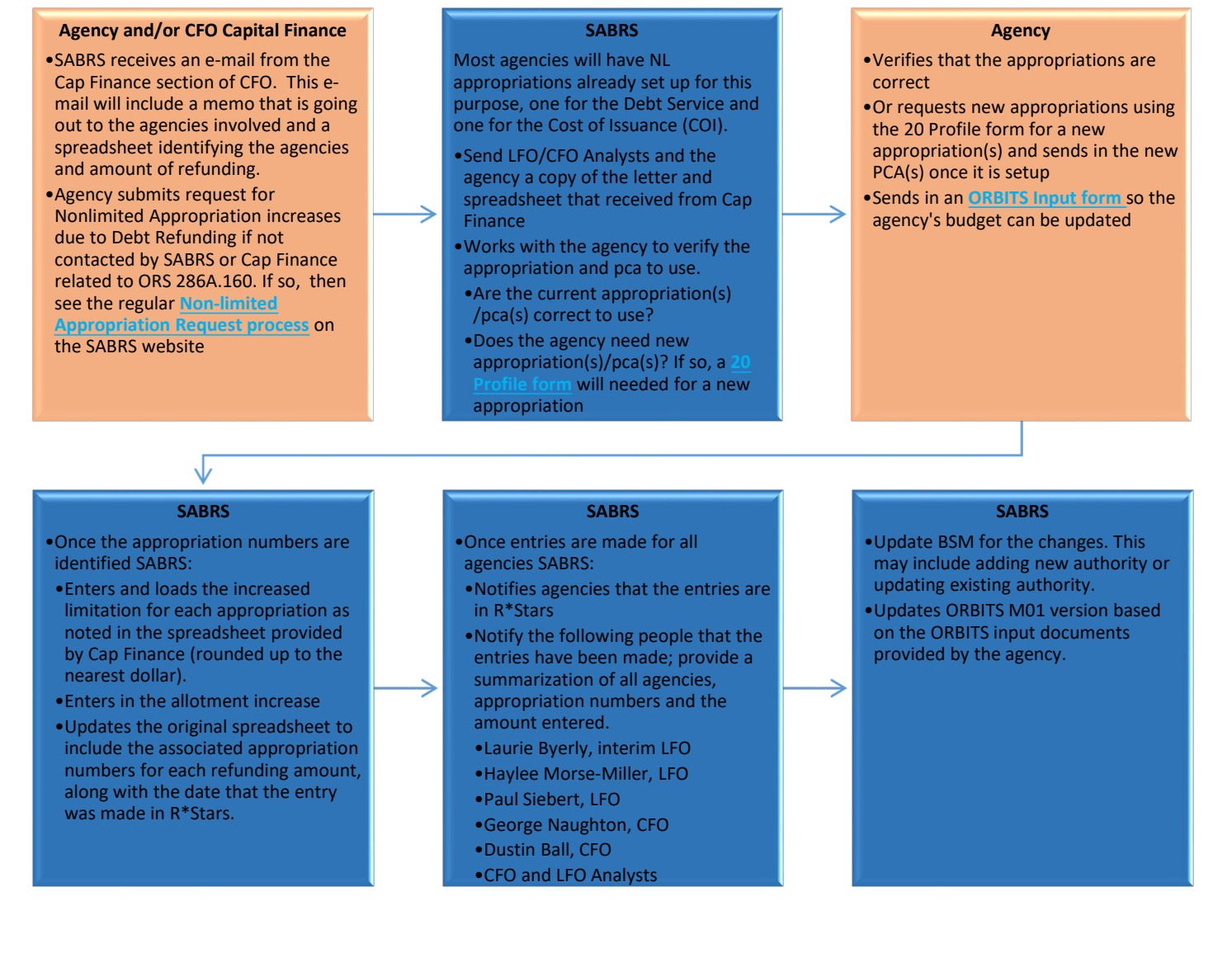